## SAP ABAP table QMEM\_QAOBJMS {Enhanced QAOBJMS for Memory}

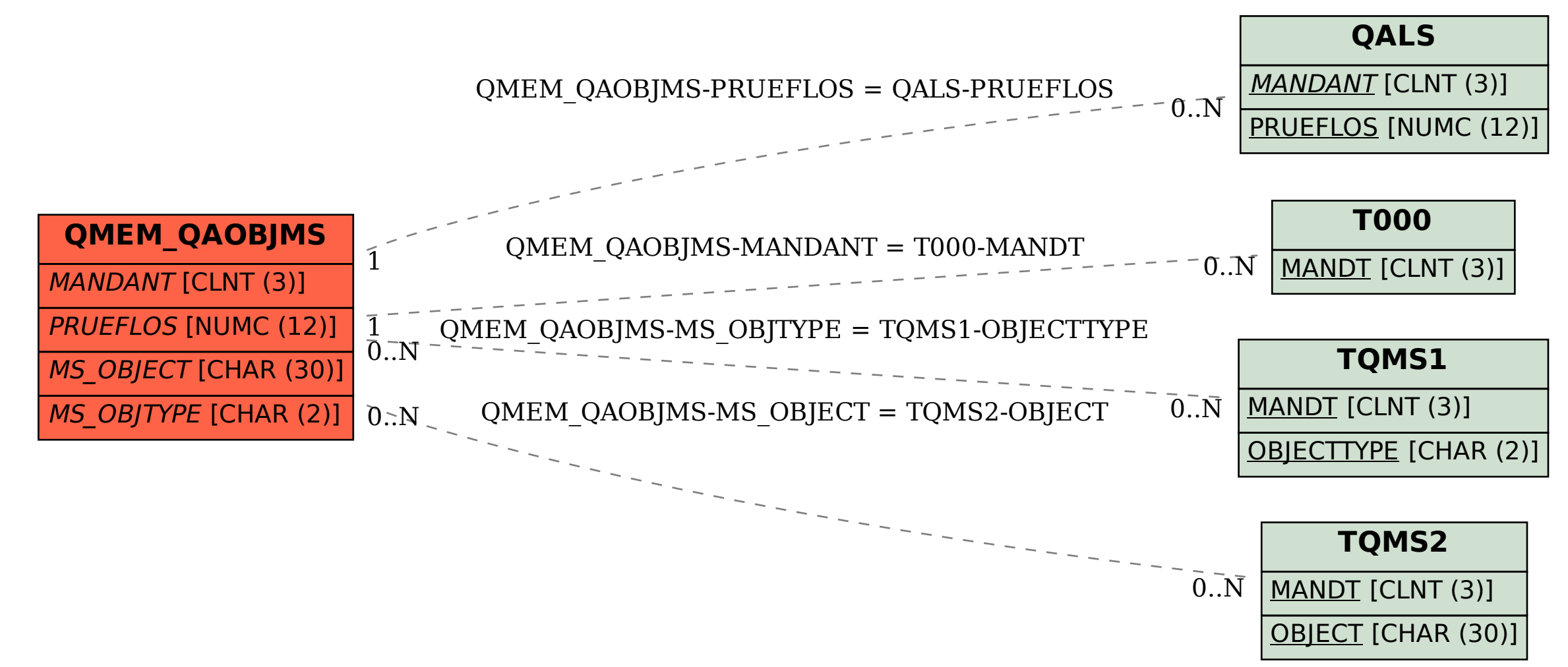